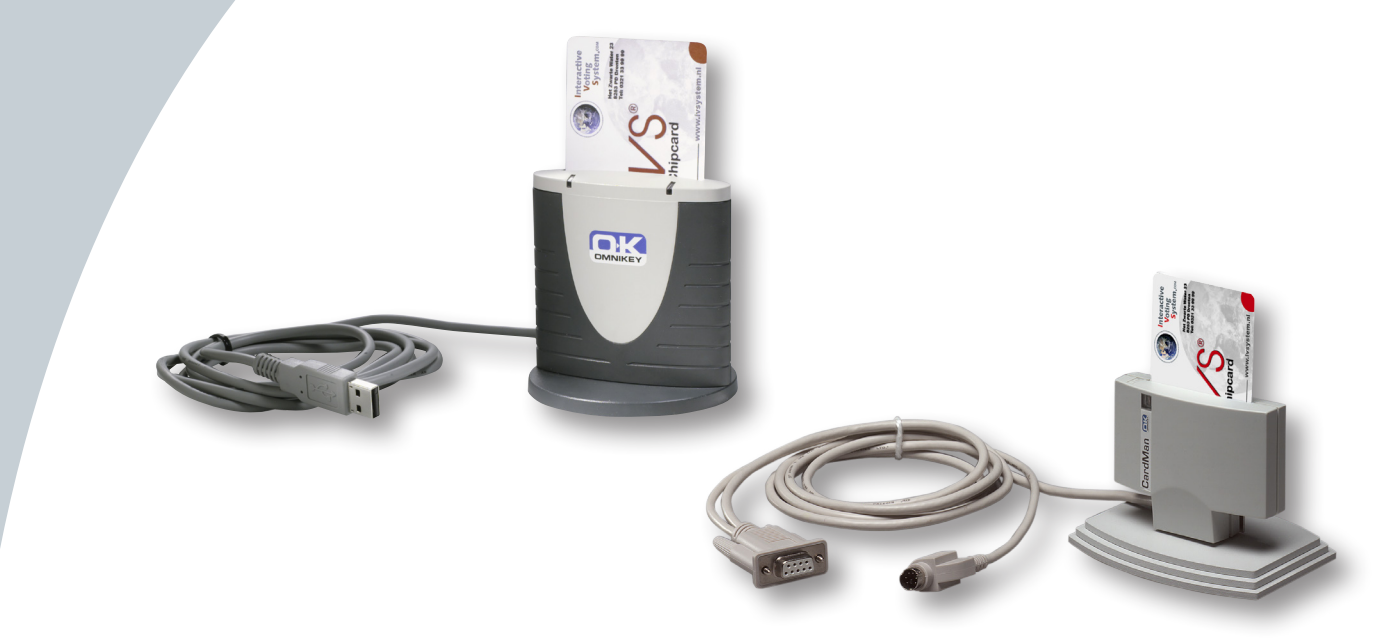

## **Chipkartenprogrammierer**

Wenn das IVS-ID oder IVS-Professional Programm verwendet wird, das eine Erfassung von individuellen Ergebnissen ermöglicht, dann wird für die Programmierung der Chipkarten ein Programmiergerät benötigt. Mit diesem Gerät können die Daten der einzelnen Teilnehmer mit den jeweiligen Chipkarten verknüpft werden. Diese Daten, zum Beispiel der Name und die Stimmenanteile, können mit dem IVS-Card Link Programm erstellt werden. Anschließend muss die Karte nur noch in das Programmiergerät gesteckt werden, damit sie mit den Daten verknüpft wird.

# **Sicherheit**

Wird eine Chipkarte bei einer Abstimmung verwendet, so können auch nur die Teilnehmer an der Abstimmung teilnehmen, die im Besitz einer Chipkarte sind. Die Chipkarten, die für die Abstimmung zugelassen sind, werden vor Beginn der Veranstaltung in einer Liste die nur für die Veranstaltung gültig ist, erfasst. Das bedeutet auch, dass Chipkarten die bei einer früheren Veranstaltung verwendet wurden, für diese aktuelle Abstimmung dann nicht zugelassen sind.

## **Jahreshauptversammlungen**

Bei einer Jahreshauptversammlung werden die Programmiergeräte dazu genutzt, dass die Teilnehmer zum Beispiel mit einer Chipkarte ausgestattet werden können. Mit dieser Chipkarte können Sie dann Ihre Stimme, mit dem vorher verknüpften Stimmgewicht, abgeben. Mit Hilfe der Chipkartenprogrammierer können die Teilnehmer ihre eigenen Daten und ihren Stimmenanteil auch selber überprüfen.

## **Prüfungen**

Jede Chipkarte ist mit einem Unique Code versehen. Für eine Prüfung kann jede Chipkarte mit dem Namen des Teilnehmers verknüpft werden. Auf dem Ausdruck, den jeder Teilnehmer nach der Prüfung erhält, erscheinen dann der Name des Teilnehmers und die Anzahl der richtig beantworteten Fragen.

## **Software**

Im Lieferumfang des IVS-ID oder des IVS-Professional Software Paketes ist auch ein Programm enthalten, dass es ermöglicht die Daten der Teilnehmer mit einer Chipkarte zu verknüpfen.

## **Zwei Gerätetypen**

Der Chipkartenprogrammierer ist in zwei verschiedenen Ausführungen erhältlich. Die eine Version ist für den Anschluss an den seriellen Port gedacht, die andere für den Anschluss an einen USB Port.